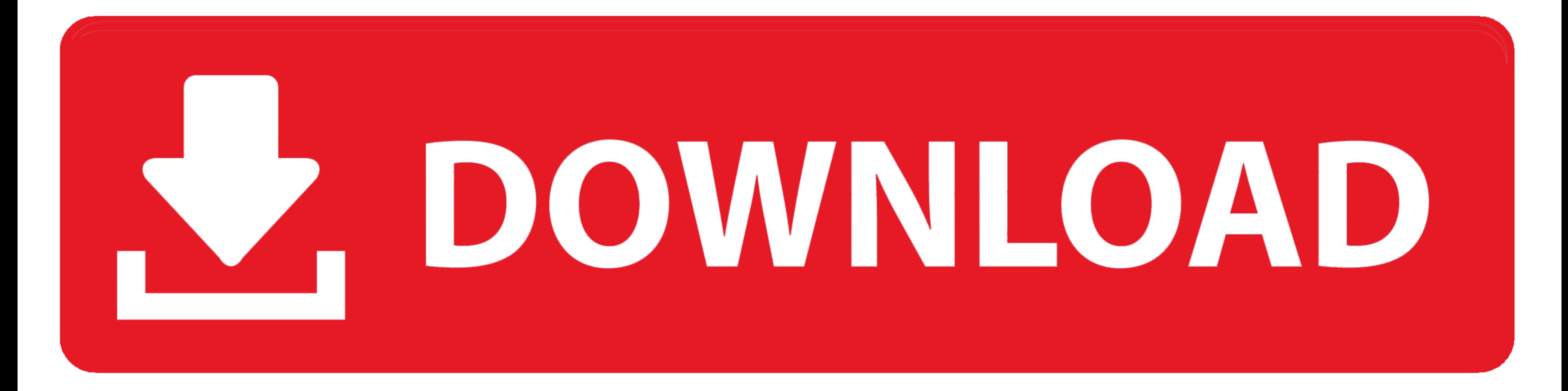

## [Windows 3.11 DOS Boot CD](https://blltly.com/1wgfs1)

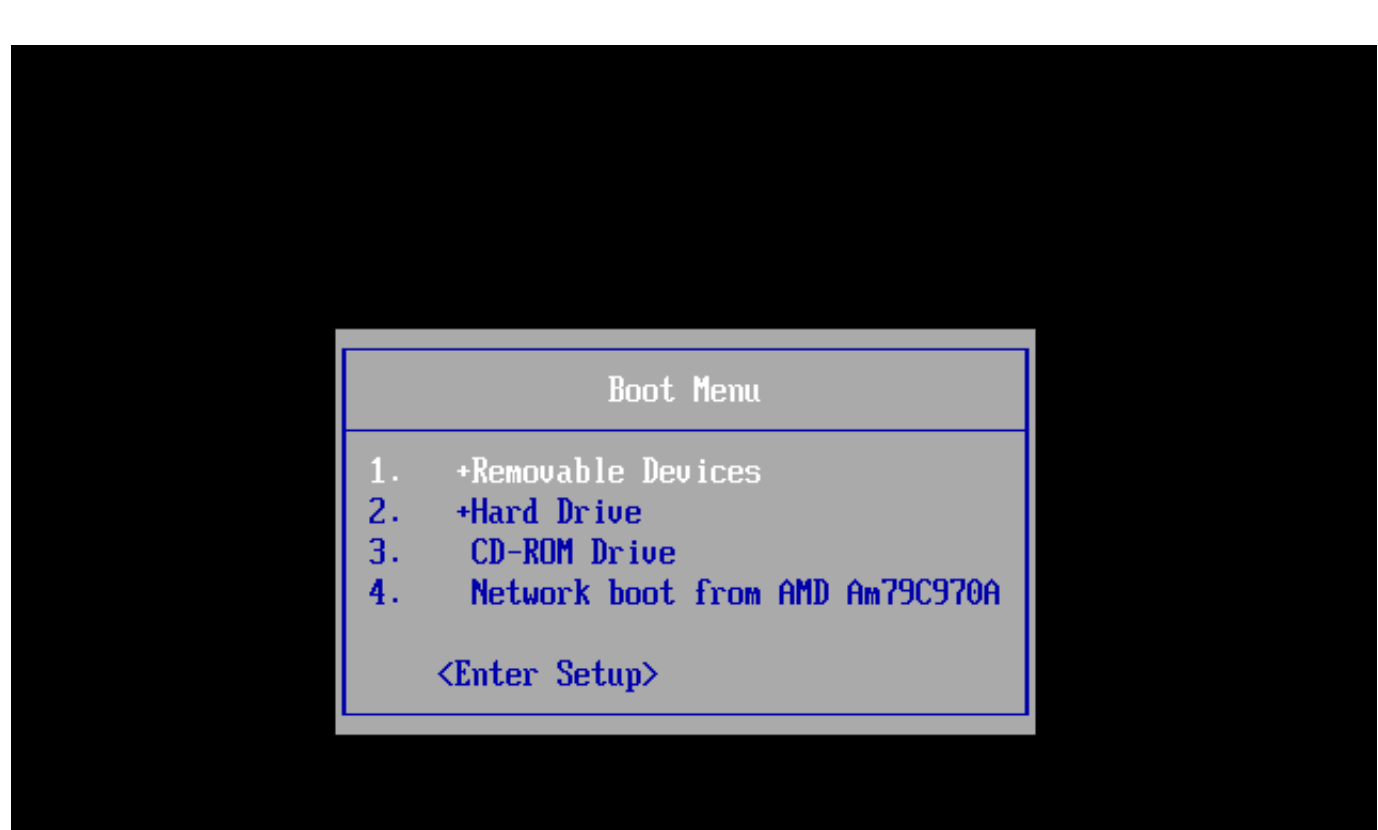

[Windows 3.11 DOS Boot CD](https://blltly.com/1wgfs1)

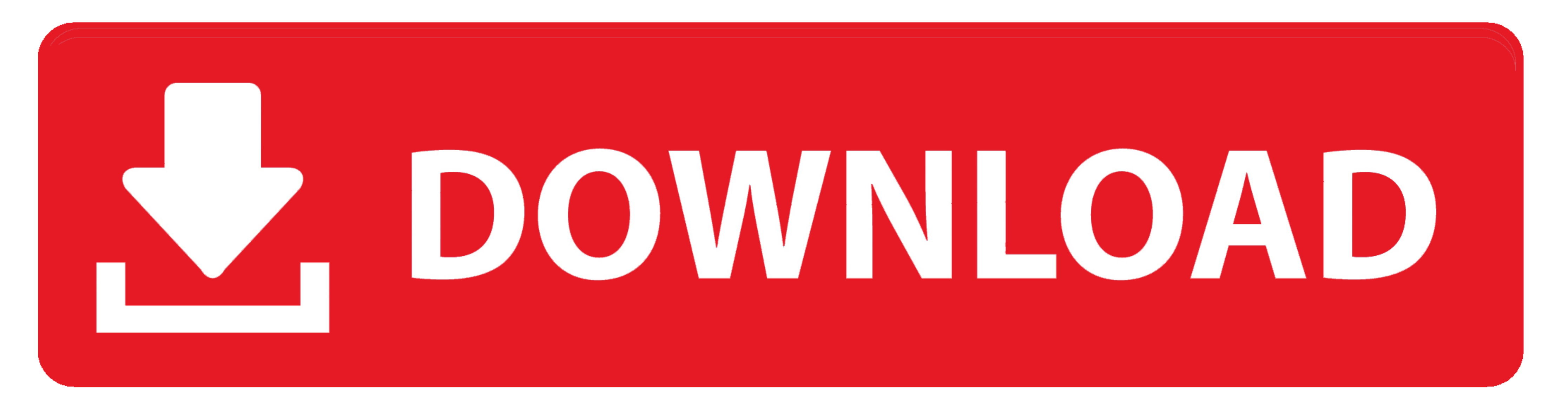

Dos live cd — сам в себе Обзор возможностей диска для журнала. ... Записки пользователя Windows 3.11 Как из 3х сделать функционально Windows 98. This is a dual-boot Celeron Windows SP machine which I use for floppy file . when the boot disk setup asks you for the CD-ROM disk, it won't ... Installing on a system that doesn't work with 32-bit disk & file access in WFWG 3.11.4.. SYS is a DOS CD-ROM driver by Toshiba. ... will be executed at th

Caldera DR-DOS 7.03 & Win 3.11 Bootable CD Install & Driver Config CD. Boot Disc | Computers/Tablets & Networking, Vintage Computing, .... What I have tried: booting Windows ME installation media. Apparently whichever chan

## **windows boot**

windows boot, windows boot manager, windows bootable usb, windows bootable usb tool, windows boot key, windows boot tep, windows boot menu, windows boot manager bios, windows boot into safe mode, windows boot safe mode, wi

I know, I mean a DOS boot CD with 3.11, aka, a 3.11 Live CD. Does anyone know how i can make the files into a bootable image? I have the .... DOS/Windows 3.1 software that allows me to play audio CD digitally, e.g. ... be Files from any bootable floppy or CD by ... Situation can be a little more complicated, when using Windows 3.11 or older.. Rufus is a small application that creates bootable USB drives, which can then be used to install or USB DISK with it, including:(for those that want the cheap DIY ... IBM PC-DOS 7.00 & PC-DOS 2000 + Win 3.11 Bootable Install CD.

## **windows bootable usb**

Well I guess Windows 2.01 won't boot without DOSBox then. ... Will we be able to see Windows Millennium on ReactOS Virtual DOS Machine ... Booting a Bootcd is far away from the needs the NTVDM has to and will provide.

## **windows boot key**

burn this (a the slowest speed you can, 4 or 8x) on a cd, you can too make your cd bootable, but i don't really know how..., but it's possible. if not, boot from a dos .... This will disable the automatic GUI startup, and Windows 3.11 for networking (FTP via Total Commander) on my lower-specced ... I have no information about a bootable DOS 6.22 disc, sorry.. 3 - Create your C: 2Gb partition (FAT16) 4 - Install DOS 6.22 5 - Install Windows and Windows(R) for Workgroups 3.11.. Windows 3.11 DOS Boot CD Setup Free windows boot setup, windows boot setup key, windows boot setup usb, setup pxe boot server .... ... I can make a bootable image from both the Windows